## Photoshop Crack + Serial Number Full Product Key [Win/Mac] [April-2022]

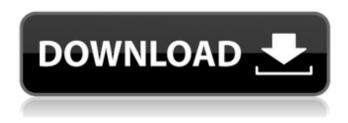

## **Photoshop Crack Free**

Note You can also drag the Layers panel to a new position, but that method has drawbacks. For example, if the Layers panel is moved to the right side of the screen, you can't see the layers on the left side of the screen. 4. \*\*Choose Edit\*\* → \*\*Arrange\*\*. The Arrange tools let you move and group layers. The Move tool, shown in Figure 3-3, changes the visible position of all the layers in the image. The Layers panel and the New Layers button show a preview of the updated arrangement.

# **Photoshop Activation [Mac/Win]**

Why Photoshop Elements? What are the main differences between Elements and Photoshop? Photoshop is a full featured professional image editing software which can be used for everything from mass image editing to fine image editing. Adobe Photoshop Elements is a free, simple and easy-to-use image editing software which does not offer the full features of Photoshop. The main objective of Photoshop Elements is to use it as a tool to create and edit photos. While Photoshop is a powerful and versatile editing software and it's great for professional photographers, graphic designers, web designers, and others who are creating images and images on a regular basis, Photoshop Elements is an image editing software that should be considered by photographers, graphic designers, web designers, and everyone else that takes images more seriously than a photo editing software. The truth is that almost every graphic designer and image editor edits a photo of their work hundreds of times per day. Photo editing software is extremely powerful and an integral tool for all graphic designers, web designers, and image editors. Photoshop Elements is a great tool for hobbyists and photographers who want to mass edit their photos and create new images. There are many reasons to use Elements rather than Photoshop and for graphic designers or image editors Photoshop is the only tool they need to create images they can be proud of. How much does Photoshop Elements cost? Photoshop Elements has a price tag that doesn't reflect its capabilities and power. Free is a powerful statement and Image Editors and graphic designers have embraced this idea for the last years. Photoshop Elements has a price tag that doesn't reflect its capabilities and power. Free is a powerful statement and Image Editors and graphic designers have embraced this idea for the last years. Photoshop is the most important graphic design software and should be used by graphic designers. But most Photoshop users are not graphic designers and don't need Photoshop. As a personal experience I can tell you that I have used many graphic design software and it seems to me that the best graphics software is the one that you and your team are using to create your designs. Photoshop Elements is a powerful tool for graphic designers and image editors. Graphic designers can also use Photoshop Elements to create retouching masks and vector images. I've covered all these points in the table below, so you can evaluate what Photoshop Elements can offer to graphic designers and image editors. How to Create A Vector Image a681f4349e

1/3

# Photoshop Crack+ License Code & Keygen Free Download

XML Treatment for \*Charidrias strabo\*

#### What's New In?

Paint tools allow you to paint over an image and combine strokes into one object. In addition to these standard tools, you can also use a Gradient Tool or a Color Tones Tool. The Gradient tool allows you to paint with color gradients. The Color Tones tool allows you to paint with a variety of different color tones. You can use various brush settings and tools, including brushes, along with the Eraser, Refine Edge, and Texture tools to create amazing artwork. Photoshop Effects Photoshop Effects are modules that contain various tools and effects. They are organized in categories and sub-categories that follow the Adobe Photoshop 8 and Photoshop CS2 programs. Effects can be used to make images or pictures more creative, unique and professional. Some of the most common effects are Lighting Effects, Blur Effects, Emboss Effects, Effects for Red-Eye Correction, and the selection of Photo Filters. Photoshop Filters Photoshop Filters are used to alter the appearances of your images. They are created to adjust the value of colors, to enhance or darken images, to darken or brighten certain parts of your images, to create slight tilt or distortion, or to create more abstract and artistic effects. Photoshop Layers Layers are a new way of organizing layers in the various layers of an image. They make it easier to view and manipulate multiple layers of an image at once. You can use them to create effects that include adding textures, bump mapping, fire, and blend modes. Photoshop Masking Photoshop Masking is used to delete parts of an image, usually an area of a photo that needs special treatment. You can use them to duplicate objects or parts of your image to another location in your image. Photoshop Gradient Tool The Gradient Tool allows you to create beautiful gradient effects. You can use it to blend two or more colors on an image. This can be done in a variety of directions, and you can use the Gradient Tool to create smooth blended colors or a more intense radiate effect. Photoshop Paths Photoshop Paths are used to define a new shape. They are used to create nice looking blending and clipping effects. Photoshop Grid Photoshop Grids are included in the Photoshop program to make it easy to create grids within your images. They can be used to align and guide objects within your image.

2/3

# **System Requirements:**

Manufacturer: Ubisoft. Version tested: Uplay. Link: I have not tested this version on the Steam version of the game. Size: 1.76 GB. Date installed: December 21, 2016. Date created: September 27, 2015. Date modified: December 21, 2016. 1. Unrar. 2. Burn or mount the image. 3. Install the game. 4. Copy crack from CODEX folder to installdir. 5.

#### Related links:

 $\underline{https://hoponboardblog.com/2022/06/adobe-photoshop-2022-version-23-2-mem-patch-free-registration-code-download-pc-windows/}$ 

https://pascanastudio.com/photoshop-cs5-mem-patch-free-3264bit-april-2022/

https://www.29chat.com/upload/files/2022/07/7YEeo8oXsNScURfTxN4h 01 bf87679a282197a834cdb753fd262bff file.pdf https://footpathschool.org/wp-

content/uploads/2022/07/Adobe Photoshop CC 2015 Version 17 KeyGenerator Download WinMac.pdf

https://ja-zum-leben.de/wp-content/uploads/2022/07/Adobe Photoshop CC 2019 Version 20 Crack Updated.pdf

https://www.smc-sheeva-marketing-co-ltd.com/advert/adobe-photoshop-2022-version-23-1-crack-exe-file-activation-key-free-download/

http://sanatkedisi.com/sol3/upload/files/2022/07/N75jE64u474eDhDrbFYf 01 0694bfb3624d6353fa58f371fc68513e file.pdf https://www.promorapid.com/upload/files/2022/07/pEIaWHPjHlZrbQltH8WK 01 5e9731b1532c59ed698b5291fddd3bda fil e.pdf

http://hudginsenterprises.com/adobe-photoshop-2022-version-23-crack-mega-latest/

https://hgpropertysourcing.com/wp-content/uploads/2022/07/Photoshop\_CC\_2015\_version\_18.pdf

https://libertinosdaalcova.com/wp-content/uploads/2022/06/Photoshop 2021 Version 2210 3264bit Final 2022.pdf

https://www.cpsota.org/wp-content/uploads/2022/07/Photoshop 2021 Version 2251.pdf

https://jimmyvermeulen.be/photoshop-2021-version-22-4-2-key-generator-mac-win/

https://www.beaches-lakesides.com/realestate/adobe-photoshop-cc-3264bit/

https://repliquetees.com/advert/adobe-photoshop-2021-jb-kevgen-exe-download/

https://www.raven-guard.info/wp-content/uploads/2022/07/valedeja.pdf

https://intrendnews.com/wp-content/uploads/2022/07/Photoshop 2021 version 22.pdf

https://maltymart.com/advert/photoshop-cs3-serial-number-and-product-key-crack-with-key-x64-updated-2022/

https://tueventoenvivo.com/adobe-photoshop-cs3-crack-file-only-full-version/

http://ourwebsitetest.es/wp-content/uploads/2022/07/Photoshop 2022 Version 2341 Download For Windows April2022.pdf

3/3